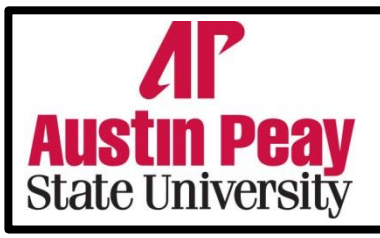

## *College of Graduate Studies*  **GRADUATE ASSISTANTSHIP Suggested Time Reporting Sheet**

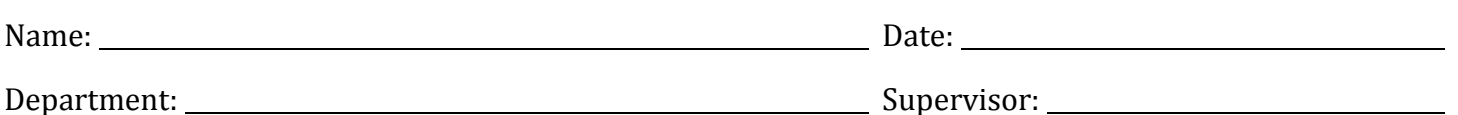

Date | Start Time | Lunch Start Time Lunch End Time End Time | Total Hours | Total Running Hours

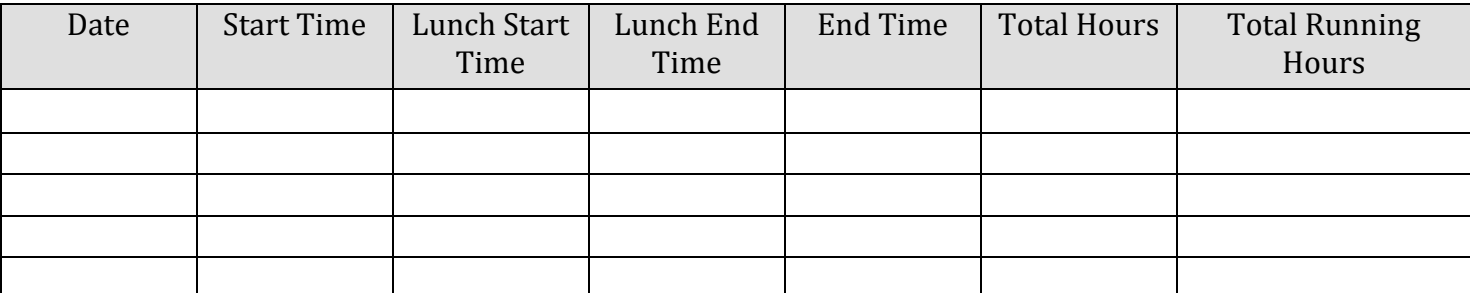

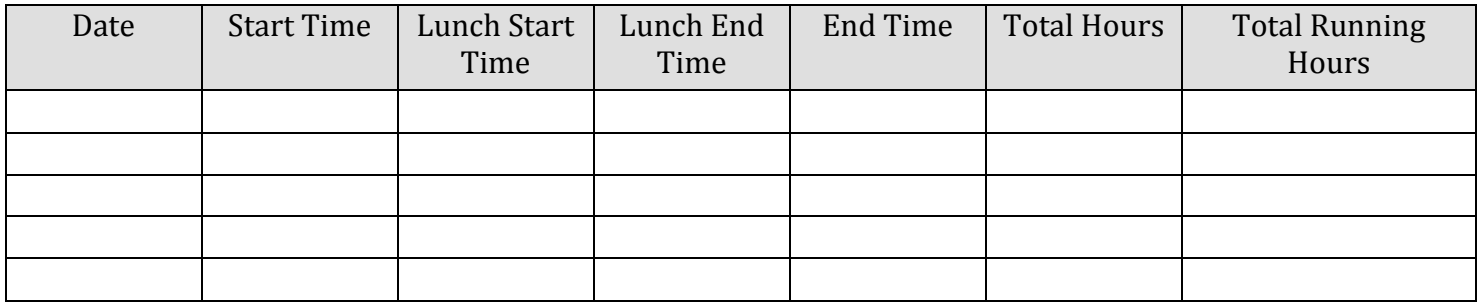

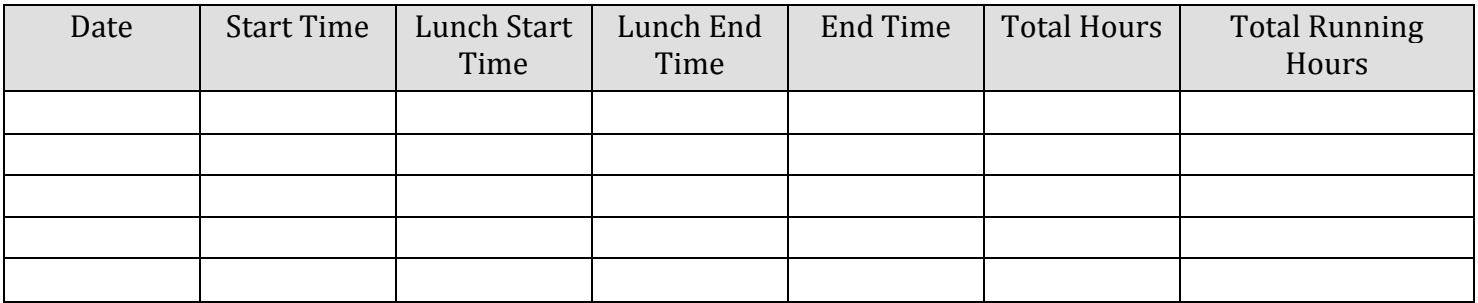